# **Educação**

## **O USO DE LABORATÓRIOS VIRTUAIS NO ENSINO DE ATOMÍSTICA**

#### HERCULES FERREIRA LARANJA<sup>[10](#page-1-0)</sup>, HERNANE TOLENTINO MAGALHÃES<sup>[11](#page-1-1)</sup>, GUSTAVO HENRIQUE DOS SANTOS [12](#page-1-2)

**Resumo.** Este artigo tem como objetivo analisar as potencialidades e limitações de laboratórios virtuais no ensino da atomística. Para tanto, selecionou-se um *software inglês* e de um *site nacional* de química, ambos gratuitos e destinados ao Ensino Médio. Foram considerados os aspectos positivos e negativos, quanto à interatividade no desenvolvimento do processo ensino-aprendizagem, embasando-se nas principais teorias da aprendizagem. Tal análise demonstrou que o referido *software* e o *site*, na forma como são concebidos, apesar de possuírem muitas limitações, têm grande potencial como ferramentas no apoio à aprendizagem da atomística. O aspecto decisivo no emprego deste recurso consiste na mediação do professor para promover contextos propícios à construção do conhecimento.

Palavras chaves: Atomística, Laboratórios Virtuais, Software Educativo e Simulações.

**Abstract**: This article aimed to analyze the potentialities and limitations of virtual laboratories in relation to the teaching of Atomistic. In order to do it, an English software and a Brazilian site about Chemistry - both of them free of charge and high schooloriented - were selected. Their positive and negative aspects were considered, concerning the interactivity in the development of the teaching learning process, basing themselves upon the main learning theories. Such analysis has demonstrated that the referred software and site, such as they were conceived, despite their limitations, have great potential as tools supporting the learning of Atomistic. The decisive aspect in the employment of this resource consists in the teacher's mediations in order to promote adequate contexts to the knowledge constructions.

Key words: Atomistic, Virtual Laboratories, Educative Software and Simulation.

#### **1. Introdução**

A informática promoveu uma verdadeira revolução nas relações humanas, principalmente com o advento da internet. "É evidente que as tecnologias vêm revolucionando a sociedade e estar em constante processo de aprendizagem tornou-se condição obrigatória tanto para inserir-se profissionalmente no mercado de trabalho como para nele permanecer". (SCREMIN, 2002,p.1) Assim, o professor tem na informática uma rica fonte de material didático, para auxiliá-lo no processo ensino-aprendizagem, tais como consulta as informações da internet ou emprego dos softwares educativos.

"As profundas mudanças que vêm ocorrendo na atual sociedade fundada

na informação e no saber exigem que as instituições de ensino estejam atentas para promoverem as alterações necessárias em seus modelos de ensino. Esta realidade demanda o uso de materiais e equipamentos, destinados à atividades cada vez mais especificas e dos profissionais exige respostas,<br>rápidas e eficientes às e eficientes às mudanças."(SCREMIN, 2002,p.1)

No ensino de química, especificamente na atomística, verifica-se a dificuldade dos alunos em construir seu conhecimento a partir das aulas teóricas e até mesmo das aulas práticas. Isso se dá, em parte, devido a algumas razões: nas aulas práticas o aluno tem contato com os aspectos físicos, ou "macroscópicos" de

<span id="page-1-0"></span><sup>&</sup>lt;sup>10</sup> Escola de Administração do Exército (EsAEx), Salvador, Brasil. tenalhercules@esaex.mil.br.

<span id="page-1-1"></span><sup>&</sup>lt;sup>11</sup> Escola de Administração do Exército (EsAEx), Salvador, Brasil. tenaltolentino@esaex.mil.br.

<span id="page-1-2"></span><sup>&</sup>lt;sup>12</sup> Escola de Administração do Exército (EsAEx), Salvador, Brasil. gustavohsantos@uol.com.br.

uma determinada experiência, como a observação de mudanças de estado físico e mudanças de cores e cheiros em uma reação química, por exemplo. Todavia, não pode "ver" o que ocorre "microscopicamente", como a quebra de ligações, a transferência de elétrons de um átomo para outro, no caso de uma ligação iônica, com a respectiva formação do cátion ou do ânion, ou o compartilhamento dos elétrons, no caso de uma ligação covalente, ou, ainda, a fórmula espacial tridimencional de uma molécula tetraédrica do metano, no caso dos compostos orgânicos. Ou seja, o que foi apresentado ao aluno como conteúdo nas aulas teóricas não é tão facilmente observável nas aulas práticas, fazendo com que este tenha dificuldades de relacionar a teoria, que apresenta os fundamentos "microscópicos" da química, com os efeitos "macroscópicos" das aulas práticas, dificultando, dessa forma, a aprendizagem.

O estudo dos modelos atômicos, no qual se tem a necessidade de representar os experimentos que permitiram a evolução dos mesmos, é uma situação em que o professor teria que ir para a lousa e desenhar esquemas estáticos para tentar representar situações dinâmicas. Verifica-se claramente que há um ganho significativo no uso de um software simulador. O software em questão mostra o funcionamento dos equipamentos, com o comportamento das partículas subatômicas, coisa que o professor teria que improvisar em uma situação de lousa e giz.

O software simulador permite à visualização de um problema dinâmico facilitando, muitas vezes, a compreensão do problema e dispensa o professor e o aluno de esforços desnecessários de abstração (como o esforço para imaginar um fenômeno que pode ser simplesmente "visualizado"). Porém o uso de softwares no ensino também pode ser danoso, um simulador que impeça o aluno de desenvolver uma habilidade necessária

para aprender a teoria correspondente e que futuramente seja incapaz de resolver situações-problema sem o uso do simulador.

De inicio, deve-se compreender que um software não funciona automaticamente como desencadeador do processo de aprendizagem. O sucesso de um software em promover a aprendizagem depende de sua integração ao currículo e atividades da sala de aula. Desta forma, a escolha de um software educacional deve satisfazer as intenções do professor e as características dos estudantes, possibilitando vários estilos e tipos de aprendizagem, e aproveitar as qualidades educativas que o computador oferece, em particular, a interatividade.

Este artigo é baseado numa análise bibliográfica e aborda as vantagens didáticas e aplicabilidade dos instrumentos de multimídia no processo de ensino-aprendizagem da Atomística. Para a elaboração deste, foi adotado como referência um site de química (http://www.virtualquimica.hpg.ig.com.br/ modelos\_atomicos.htm) que apresenta animações das experiências que conduziram a descoberta das partículas subatômicas e de um software (Atoms, Bonding and Structure v2.0), que relaciona as estruturas e as interações atômicas, ambos encontrados na internet gratuitamente.

## **2. Concepções de aprendizagem**

Muitas teorias pedagógicas foram desenvolvidas no esforço de entender o processo de aprendizagem e para torná-lo mais efetivo.

O uso do computador como instrumento de ensino tem variado na dependência da teoria pedagógica envolvida. Talvez a abordagem pedagógica, atualmente, mais aceita seja a abordagem cognitiva. Esta abordagem enfatiza o conceito de estrutura - a cognitiva - como forma de explicar o processo de aprendizagem. Isto significa que cada indivíduo tem uma representação

mental (modelo) do seu ambiente, que é construído com base nas suas experiências. O indivíduo aprende quando reorganiza seu modelo cognitivo incorporando uma nova informação num processo denominado de insight.

Na reorganização da estrutura préadquirida, para incorporar a nova informação tanto o estudante quanto o professor desempenham um papel ativo. O professor toma partido da experiência prévia do estudante e tenta estabelecer analogias entre a nova informação e a que o estudante já sabe. Neste modelo pedagógico, é do professor o papel principal, embora caiba ao estudante o papel de reorganizar seu conhecimento prévio.

Uma outra abordagem pedagógica, a construtivista, é centrada na escolha do aprendiz, que é, às vezes, denominada como aprendizagem exploratória. Esta abordagem é centrada na idéia de que o aprendiz é capaz de controlar com eficiência seu processo de aprendizagem. Nenhuma hipótese é feita sobre como ele incorporaria novas informações. Desta forma, pode-se interpretar esta abordagem como formalmente oposta à abordagem cognitiva, uma vez que esta deixa o aprendiz por si só, e a primeira centra-se no papel do professor.

Uma terceira abordagem pedagógica, o behaviorismo, considera que o estilo de ensino deve se valer de passos cuidadosamente planejados de estímulo e resposta para alcançar um objetivo. A técnica empregada reflete a crença de que estruturando fortemente o ambiente o comportamento do organismo (neste caso o estudante) pode ser moldado para se obter as transformações desejadas (a aprendizagem). A instrução linear programada é um exemplo deste conceito de educação aonde a acumulação do conhecimento prepara o estudante para necessidades futuras previstas. O professor torna-se um manipulador do ambiente de aprendizagem e o aluno um mero receptor. O ensino tradicional inclui

fortes componentes desta teoria, na qual os aprendizes resolvem os problemas, fornecem as respostas e adquirem uma realimentação da acuracidade de suas respostas, promovendo uma automaticidade.

Tradicionalmente na aprendizagem baseada em computadores, a teoria cognitiva tem estimulado o desenvolvimento de sistemas onde o computador tem a responsabilidade de juntar novas informações para a estrutura cognitiva do aprendiz. Neste caso, o computador passa a desempenhar o papel que, em tese, caberia ao professor. Por outro lado, na teoria centrada no aprendiz, o computador desempenha um papel mais passivo, pois é deixando ao aprendiz a tarefa de reorganizar sua estrutura cognitiva.

Na hipermídia são mescladas as três abordagens formando-se um sistema híbrido, no qual as lições são preparadas pelo professor seguindo uma determinada metodologia, mas o aluno tem certa liberdade de como vai explorá-la.

Com base nestas três teorias pedagógicas, pode-se classificar o uso do computador na educação em três diferentes formas [\[TAY80\]](http://www.pucrs.br/uni/poa/famat/statweb/referencias/r_t.htm#TAY80): duas como resultado da aplicação direta das teorias pedagógicas ao ensino computadorizado, ou seja, uma tentando substituir o professor, o computador seria o tutor e a outra, o oposto, deixando todo o esforço a cargo do aprendiz, o computador faria o papel do aluno (tutee). A terceira via, seria uma espécie de forma "neutra", nem uma nem outra, o computador seria apenas um auxílio, uma ferramenta (tool) (ROSA, 1995).

## **3. Atomística**

Um dos conceitos centrais da química é o do átomo. Como se sabe, a preocupação com a essência da matéria fez parte da filosofia da Grécia antiga e foi nessa época que se postulou a noção de átomo, entendido como a partícula indivisível que faria parte da estrutura de todos os

materiais. No desenvolver da historia humana, o conceito de átomo foi refinado por muitas teorias, que utilizaram diversos dados empíricos e modelos conceituais distintos. Apesar das teorias descreverem e explicarem a estrutura do átomo de maneiras variadas, o conceito de átomo permanece fundamental à ciência química.

No entanto, com respeito à aprendizagem desse conceito, trabalhos dedicados à análise da abordagem da estrutura atômica no ensino de química têm mostrado sua inadequação e apontado a necessidade de se elaborar novas abordagens para o seu ensino. Algumas dessas análises têm sido vinculadas ao livro didático, pois esse é um recurso usado por professores e alunos no processo educacional, seja porque o professor pode utilizá-lo para selecionar, organizar ou desenvolver os conteúdos de seu curso e de suas aulas, seja porque o aluno pode tomar contato com os exercícios, os problemas ou as atividades abordadas na apresentação ou revisão dos conteúdos.

Uma analise, realizada em livros didáticos de química, utilizados nas décadas de 70 e 80 no ensino médio, indicou que a natureza da abordagem do conteúdo de estrutura atômica era essencialmente microscópica, pois envolvia conceitos abstratos, tais como átomo, núcleo, eletrosfera, elétrons, prótons, nêutrons, impossíveis de serem visualizados, definidos e exemplificados concretamente. Em se seguindo a proposta metodológica subjacente a esses livros didáticos, o ensino de conteúdos abstratos seria realizado de maneira expositiva e não através de experiências ou mesmo de demonstrações feitas pelo professor.

Dessa forma, a função do conteúdo estrutura atômica, que seria explicar os fenômenos observados e prever a ocorrência de outros, não é explicitada. Os melhores alunos, em sua maioria, não são capazes de estabelecer relações entre propriedades de sólidos, líquidos e gases e a organização, distância, força de

interação e movimento das partículas por meio de um modelo atômico elementar. A proposta da informática no ensino da atomística é sanar estas dificuldades envolvidas na exposição dos fenômenos que levaram à construção de um modelo atômico nucleado.

### **4. Software educativo e sua utilização**

As simulações computacionais têm sido defendidas como ferramentas úteis para a aprendizagem de conceitos científicos. As suas vantagens estão relacionadas com os modos de construção do conhecimento, pois as simulações oferecem um ambiente interativo para o aluno manipular variáveis e observar resultados imediatos, decorrentes da modificação de situações e condições. (EICHLER, 2000, p. 23)

Em muitos desses softwares, houve a representação de circunstâncias que são difíceis ou até impossíveis de serem repetidas ou criadas fora de um ambiente computacional. Assim, como o próprio nome sugere em uma simulação, se espera que o comportamento daquilo que está sendo simulado represente a operação do sistema real, incluindo as suas regras e as de seus processos, segundo as leis, teorias ou modelos, que o descrevem e o explicam.

No entanto, em tais atividades, não há a prescrição de uma forma única de abordar o sistema simulado. Isso se dá à vontade do usuário, de sua interação com a simulação. Ou seja, nos aspectos educacionais, o que interessa é o quê o estudante pode aprender do sistema simulado, sem as limitações ou perigos que o sistema real possa oferecer.

## **4.1.Interatividade e Interação**

O estudo da categoria "Interatividade" se fez necessário para a fundamentação teórica deste trabalho, porque o termo interatividade tem aparecido com muita freqüência como característica principal de tudo o que se relaciona às novas tecnologias. Para constatar essa afirmação, basta ficar atento

às inúmeras aparições do termo, como: cinema interativo, televisões interativas, jogos eletrônicos interativos, softwares educativos interativos, e mais uma infindável variedade de produtos e serviços interativos.

E é justamente devido a esta constatação, que se percebeu a necessidade de um estudo mais verticalizado do termo. Como diria o professor e pesquisador André Lemos "Hoje tudo se vende como interativo; da publicidade aos fornos de microondas" (LEMOS, 1997). Ou seria este termo uma "transmutação" do termo interação, que foi apropriado pela comunidade informática para designar a principal potencialidade das novas tecnologias. Permitir a bidirecionalidade, ou seja, a transcendência do paradigma unidirecional da Teoria da Comunicação que preconiza a dicotomia "emissorreceptor".

Parece consenso que o termo interatividade teria estreita relação com o termo interação, mas que não significaria a mesma coisa. Em relação ao termo interação, pode-se dizer que este é bastante genérico, dado às variadas áreas do conhecimento em que é empregado. Citando apenas alguns exemplos nos quais se tem uma idéia de influência mútua, de reciprocidade: as interações intermoleculares na Química, as interações das ondas eletromagnéticas com a matéria na Física, as interações entre componentes dos oceanos e a atmosfera terrestre na Geografia.

No entanto, é justamente esta abrangência do termo, esta sua generalidade que leva alguns autores a acreditar que estaria exatamente aí a razão pela qual surge o termo interatividade, talvez numa tentativa de buscar uma "especificidade" necessária para definir as potencialidades das novas tecnologias da informação e comunicação no novo paradigma comunicacional.

Um autor que apresenta esta problemática é Arlindo Machado, quando

afirma que "...é preciso distinguir sempre uma tecnologia interativa e a simplesmente reativa, baseando-se na hipótese de que a primeira deve dar total autonomia ao espectador, enquanto que a segunda pressupõe um leque de escolhas predeterminado" (MACHADO, 1988, p. 26). A partir desta diferenciação, passo a utilizar-me dos autores: Alex Primo (1997), o qual elaborou uma categorização que subdivide a interatividade que ocorre nos meios informáticos em Interatividade Mútua e Interatividade Reativa e Marco Silva (1999), elaborador dos Fundamentos da Interatividade.

A análise do site e do software apoiou-se basicamente nas categorias elaboradas por estes dois autores, sendo que, para este trabalho, foram escolhidas as que melhor se adequaram a esse tipo de tecnologia.

#### **5. Laboratórios virtuais no ensino da atomística**

Apesar das inúmeras limitações, se comparados aos softwares comerciais, os programas disponíveis gratuitamente na internet têm potencial para facilitar a compreensão dos fundamentos da atomística, graças a uma visualização dos experimentos que permitiram o seu desenvolvimento.

Na sociedade brasileira a produção de livro texto é muito limitada, a produção de software educacional é ainda mais restrita. Os profissionais da área são em número menor, dificultando e encarecendo a manutenção da equipe. O software comercial é restrito a um pequeno número de usuários. Portanto, o custo desta tecnologia ainda é muito alto. Uma solução barata, como a copia e adaptação de programas estrangeiros, nem sempre é a mais interessante pelo fato de os programas educacionais serem muito específicos a uma cultura ou a um sistema educacional para o qual ele foi desenvolvido.

Também é necessário ressaltar-se que as pessoas não são iguais, ou seja,

exibem diferentes características, o que as tornam mais abertas a certos tipos de experiências do que outras. Isto se reflete claramente na forma com que elas aprendem. Diversos estudos apontam que os indivíduos aprendem mais facilmente sob certas condições do que outras. As características comuns de indivíduos particulares poderiam ser agrupadas e denominadas como um certo tipo de aprendizagem.

Dentre os diversos problemas que podem ocorrer discute-se as questões da participação voluntária, opcional e variável, a maior dificuldade do professor em identificar alunos deficientes, os problemas de determinação de escopo, profundidade, valor relativo, duração e freqüência das avaliações, a redução ou inexistência de contato social real, as dificuldades de preparo de material, as expectativas etc.

Outro problema levantado será a perda da "comunicação oral" entre os estudantes pelo uso da tecnologia assíncrona. Além deste, também teríamos uma taxa ineficiente de "feedback" tanto para o "grupo", estudante individual e professor, como já foi observado por alguns pesquisadores que as simulações isoladamente possuem limitações em produzir no aluno um engajamento a nível cognitivo mais elevado, pois suas interações com o conteúdo do programa se tornam limitadas, devido ao seu acumulo pelo uso do modelo assíncrono (MEDEIROS, 2002).

A grande maioria dos alunos, tendo em vista os métodos e técnicas tradicionalmente empregados no Ensino Fundamental e Médio, estão acostumados a receber o conhecimento pronto, ou seja, a se comportar passivamente. A adoção de uma postura ativa envolve, necessariamente, maior esforço por parte dos alunos, o que gera alguma resistência. Outro aspecto é a insegurança que os alunos sentem ao experimentar novos métodos de ensino, tanto quanto a sua própria adaptação quanto a forma com que serão conduzidas as avaliações.

## **6. Uso prático do software e do site**

#### **6.1. Site**

O site [www.virtualquimica.hpg.ig.com.br/](http://www.virtualquimica.hpg.ig.com.br/ modelos_atomicos.htm) [modelos\\_atomicos.htm](http://www.virtualquimica.hpg.ig.com.br/ modelos_atomicos.htm) apresenta animações (figuras em gif), que simulam as experiências que levaram à descoberta das partículas subatômicas e por conseqüência o desenvolvimento dos modelos atômicos como as experiências dos raios catódicos na ampola de Crookes, realizadas por Thompson e também as experiências de Rutherford e Bhor entre outros. As simulações são acompanhadas e explicadas por textos, relatando as conclusões que os cientistas chegaram para formular o seus respectivos modelos atômicos. (Conforme mostra o anexo 1)

#### **6.1.1. Aspectos positivos:**

- O site representa reações nucleares inviáveis de serem realizadas em laboratório de ensino por causa do elevado custo e por medidas de segurança.
- As animações permitem uma visualização dinâmica do fenômeno.
- As animações focam a interpretação dos modelos atômicos com clareza, ilustrando o método cientifico.
- Permitem visualizar fenômenos que foram deduzidos e logo, impossíveis de serem observados microscopicamente.

#### **6.1.2. Aspectos negativos:**

- Não permite o questionamento do aluno para os desafios envolvidos na resolução do fenômeno em questão.
- Não aborda a interatividade, tratase de um recurso meramente reativa aos comandos do usuário.

● Não estimulam o raciocínio lógico, pois fornecem respostas aos fenômenos sem indagações.

#### **6.2. Software**

O software Atoms, Bonding and Structure v2.0 é em inglês, de tamanho reduzido, apresenta entre outras opções uma seqüência de indagações ao estudante relativos a estrutura da eletrosfera de alguns átomos, e quando o aluno acerta as respostas, o programa o premia com uma visualização do referido átomo.(o anexo 2 descreve exemplo de seu mecanismo).

#### **6.2.1. Aspectos positivos:**

- É gratuito na internet.
- Instalação rápida e fácil, funcionando bem em hardware defasados tecnologicamente.
- Permite a interdisciplinaridade com a língua inglesa e o enriquecimento do vocabulário desta.
- Apresenta nível de complexidade crescente.
- Permite a visualização, através de figuras, da resposta após a menção do comando correto.
- Abrange conteúdos relacionados a atomística e outros.
- Promove a exercitação do aluno.

#### **6.2.2. Aspectos negativos:**

- Não é interativo, pois o aluno fica condicionado apenas a fornecer respostas mecanicistas.
- Sua finalidade se restringe basicamente a resolução de exercícios, com estímulosrespostas (predomínio da metodologia behaviorista).
- Apresentação em ambiente pouco atraente.
- Por ser totalmente em inglês, inclusive os comandos, a sua operacionalização torna-se difícil a estudantes que não dominem essa língua.

● Apresenta poucos recursos visuais e poucas ferramentas de ação e comandos.

#### **7. Conclusão**

Baseado nas argumentações teóricas relatadas neste artigo, constatou-se que os programas de multimídia que foram analisados apresentam algumas limitações e devem ter sua adoção no processo de aprendizagem cuidadosamente planejados, pois o que valida a utilização de um recurso caro como a informática são os benefícios, isto é, a facilitação do entendimento que promove aos alunos.

Tanto o site quanto o software apresentam, reservadas as particularidades de cada um, vantagens para facilitar o ensino da atomística, sobre tudo na visualização dos fenômenos interpretados pela mesma. Porém os dois recursos possuem algumas desvantagens que os tornam inadequados para promoverem por si só a construção desse conhecimento. Especialmente no que tange a interatividade, requisito fundamental para a aquisição de conhecimento científico.

Logo, o que pode tornar o emprego desta tecnologia significativo é a mediação do professor desempenhando um papel determinante, na medida em que cria as situações desafiantes; recorta esta situação em vários problemas intermediários que possibilitam aos alunos deslocarem-se muitas vezes do problema principal, olhando-o e percebendo-o sob uma outra perspectiva, possibilitando-lhe a busca de novos caminhos e a reavaliação constante de suas estratégias e objetivos, enfim, envolvendo-se, cada vez mais, no processo de construção do conhecimento.

Isto implica em elaborar toda uma agenda que, dependendo da maturidade dos alunos, poderá ser discutida e modificada por estes, adequando-se ainda mais as suas expectativas, características e necessidades. Estas habilidades exigem do professor muita preparação para aproveitarem os meios de multimídia como recurso educacional, já que se exige

realização de planejamento e implementação de sistemas especiais de controle adaptados as situações educacionais almejadas. Desta forma, estes cumprirão a função de recurso didático.

#### **Agradecimentos**

Nossos sinceros agradecimentos ao Tenente Gustavo Henrique dos Santos que sugeriu caminhos e orientou leituras para elaboração deste artigo e a Tenente-Aluno Vania de Oliveira Laviola que contribuiu na revisão do abstract.

#### **Referências**:

SCREMIN, Sandra M. Bastianello. **Educação à distância: uma possibilidade na educação profissional básica**. Florianópolis: UFSC, 2002.

ROSA, M. **Introdução à Psicologia.** Petrópolis RJ: Vozes, 1995.

MACHADO, Arlindo. **Pré-cinemas & pós-cinemas**. Campinas, São Paulo: Papirus, 1998.

PRIMO, Alex. Seria a Multimídia de Fato Interativa? Revista da Famecos, Porto Alegre-RS, n.6, p.92-95, mai 1997. Disponível em [<http://usr.psico.ufrgs.br/~aprimo>](http://usr.psico.ufrgs.br/~aprimo). Acesso em 23 Mai 2004.

SILVA, Marco. **Comunicação Interativa e Educação.** São Paulo: FEUSP, 1999. 296. Tese (Doutorado).

EICHLER, Marcelo. Computadores em educação de química. **Revista Química**

**Nova**. São Paulo, v.23.n.6.p.835 - 841, 2000.

LEMOS, André M. **Anjos interativos e retribalização do mundo. Sobre Interatividade e Interfaces Digitais**. Disponível em <http:/[/www.facom.ufba.br/pesq/cyber/le](http://www.facom.ufba.br/pesq/cyber/lemos) [mos>](http://www.facom.ufba.br/pesq/cyber/lemos). Acesso em 23 Mai 2004.

SENAC. Que é Interatividade. **Boletim Técnico do SENAC**. Rio de Janeiro: v.24, n.2, p.27-35, mai-ago, 1998.

MORTIMER, E.F. Pressupostos epistemológicos para uma metodologia de ensino de química: mudança conceitual e perfil epistemológico. **Revista Química Nova.** São Paulo, v.15 n.3 p.242-249, 1992.

MORTIMER, E.F. **Evolução do atomismo em sala de aula: mudança de perfis conceituais**. São Paulo: Faculdade de Educação da USP, 1994. Tese ( Doutorado).

MEDEIROS, A.M.C.F. Possibilidades e limitações das simulações no ensino da física. **Revista Brasileira de Ensino de Física.** v. 24, n. 2, 2002.

SOFTWARE Atoms, Bonding and Structure v2.0. Disponível em [<http://www.edsoft.futuro.usp.br/aspin/ed](http://www.edsoft.futuro.usp.br/aspin/edsoft_top.asp) soft top.asp>. Acesso em 17 Mai 2004

SITE de Química Virtual. Disponível em  $\frac{\text{th}}{\text{t}}$  //www.virtualquimica.hpg.ig.com.br /modelos atomicos.htm>. [Acesso](http://www.virtualquimica.hpg.ig.com.br/) em 19 [Mai 2004.](http://www.virtualquimica.hpg.ig.com.br/) 

Anexo 1 – Figuras estáticas do site [http://www.virtualquimica.hpg.ig.com.br/modelos\\_atomicos.htm](http://www.virtualquimica.hpg.ig.com.br/modelos_atomicos.htm)

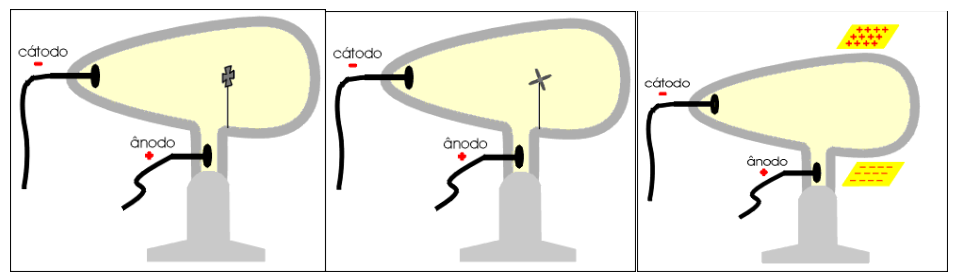

Experiências de Tompson em Ampolas de Croockes

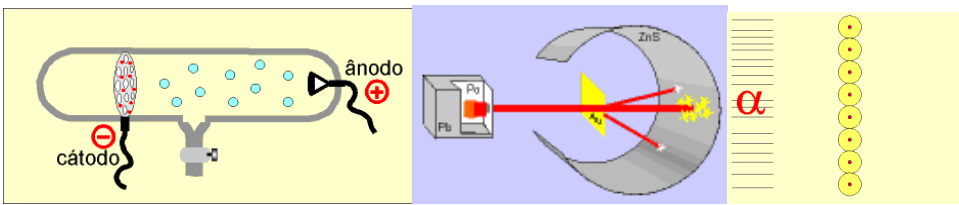

Descoberta do próton (Eugen Goldstein) e experiência de Rutherford.

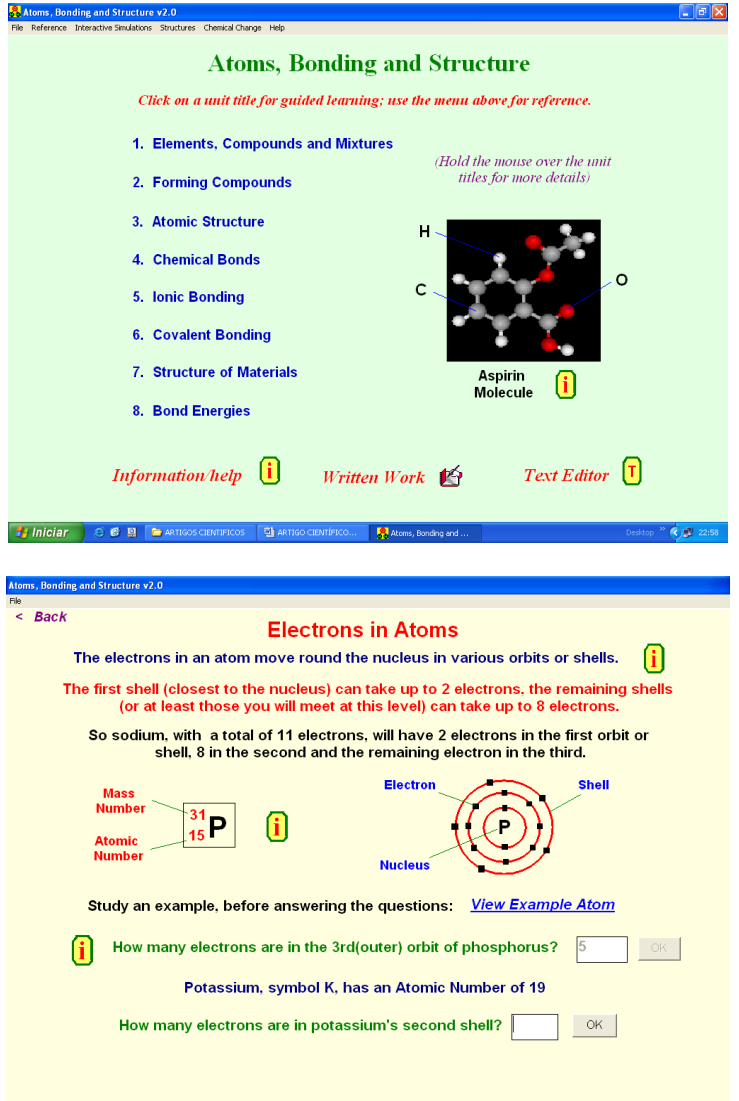

Anexo 2 – Figura do Software Atoms, Bonding and Structure v2.0